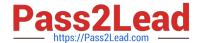

# 199-01<sup>Q&As</sup>

Riverbed Certified Solutions Professional

## Pass Riverbed 199-01 Exam with 100% Guarantee

Free Download Real Questions & Answers PDF and VCE file from:

https://www.pass2lead.com/199-01.html

100% Passing Guarantee 100% Money Back Assurance

Following Questions and Answers are all new published by Riverbed Official Exam Center

- Instant Download After Purchase
- 100% Money Back Guarantee
- 365 Days Free Update
- 800,000+ Satisfied Customers

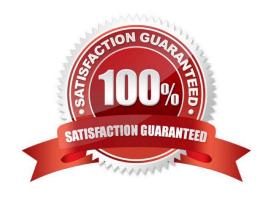

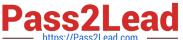

#### **QUESTION 1**

Which section of the Steelhead appliance Management Console can help identify speed/duplex errors? (Select 2)

- A. View Logs
- **B.** Current Connections
- C. Alarm Status
- D. Interface Statistics
- E. Monitored Ports

Correct Answer: AD

#### **QUESTION 2**

Under what circumstances would there be GRE traffic between the Interceptor and Steelhead appliances?

- A. Throughout the entire lifespan of a connection
- B. During connection teardown
- C. During connection setup
- D. GRE is not used but L2 is used during the entire connection
- E. GRE is never used between the Interceptor and Steelhead appliances

Correct Answer: C

#### **QUESTION 3**

While looking at the Current Connections page on a client-side Steelhead, you noticed that there is more CIFS traffic on the WAN than on the LAN for some connections. What may be the problem? 1) The source data is compressed or encrypted 2) File server not located on the same subnet as the server-side Steelhead 3) The Steelhead is counting both CIFS optimized and unoptimized traffic 4) CIFS read-ahead 5) CIFS write-behind

- A. 1, 4
- B. 4, 5
- C. 1, 2, 3
- D. 1, 2, 5
- E. 3, 5

Correct Answer: A

## 2023 Latest pass2lead 199-01 PDF and VCE dumps Download

#### **QUESTION 4**

You have a firewall between your clients and servers with a SteelHead deployed on the trunk link connected between them. The firewall must see all traffic on the original client and server IP address and VLAN IDs. What is required to support this?

- A. Full transparency and simplified routing all
- B. Correct addressing and simplified routing all
- C. Full transparency with probe-caching enabled
- D. Full transparency and simplified routing dest-source
- E. Correct addressing and simplified routing dest-source

Correct Answer: A

## **QUESTION 5**

What are the default port labels on an Interceptor appliance?

- A. Optimized, Pass-through, Blocked
- B. Interactive, RBT-Proto, Secure
- C. RBT-Proto, Enabled, Disabled
- D. Named differently from those on the Steelhead appliance
- E. Port labels do not exist on an Interceptor appliance

Correct Answer: B

## **QUESTION 6**

Which logging severity levels are supported by the CMC appliance? (Select 4)

- A. Emergency
- B. Educational
- C. Info
- D. Notice
- E. Critical

Correct Answer: ACDE

#### 2023 Latest pass2lead 199-01 PDF and VCE dumps Download

#### **QUESTION 7**

When upgrading from Steelhead EX v1.0 to Steelhead EX v2.0, what happens to existing VM slots on the appliance?

- A. The VM slots are immediately available as enabled VMs.
- B. The VM slots need to be manually added by managing VSP using the VMware vSphere client.
- C. The VM slots need to be manually added by using the VNC console access provided within Steelhead EX v2.0.
- D. The VM slots need to be manually converted to the new format using the tools available in the Steelhead EX Web UI.

Correct Answer: D

#### **QUESTION 8**

A Steelhead Mobile client can be configured to operate in visible or invisible mode (show client in system tray parameter). What part of the configuration is this setting included?

- A. Acceleration policy
- B. Authentication policy
- C. Endpoint policy
- D. Port labels

Correct Answer: C

#### **QUESTION 9**

What are the capabilities of an Interceptor appliance? (Select 3)

- A. Peer affinity
- B. Sequential rule processing
- C. Intelligent forwarding
- D. Basic in-path rules for pushing to the Steelhead appliance cluster
- E. Centralize reporting of all Steelhead appliances in the enterprise

Correct Answer: ABC

#### 501100t 7 (115WC1. 7

#### **QUESTION 10**

To increase the high availability of a site at a remote office, you decided to install a second Steelhead appliance as an active/active serial cluster. However, after installing the second Steelhead appliance at the remote site, users started complaining about slow access to the data center. You have verified that this is not a duplex issue. At the data center

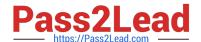

## 2023 Latest pass2lead 199-01 PDF and VCE dumps Download

location all users access the Internet which pass-through the Steelhead appliances. What is the most likely problem?

- A. SMB Signing
- B. Oplock issue
- C. The serial cluster Steelhead appliances are peering to each other
- D. Simplified routing was enabled on the secondary Steelhead appliance
- E. The datastore on the Steelhead appliances are wrapping

Correct Answer: C

#### **QUESTION 11**

Which of the following reports are available on the CMC appliance? (Select 4)

- A. Optimized Throughput
- B. Traffic Summary
- C. Current Connections
- D. Connection History
- E. Data Store Hit Rate

Correct Answer: ABDE

## **QUESTION 12**

For In-path rules on an Interceptor appliance, Source and Destination subnets are specified in what format? (where "x" is any single digit number):

A. xxx.xxx.xxx.xxx netmask xxx.xxx.xxx.xxx

- B. xxx.xxx.xxx / xx
- C. "all subnets"
- D. xxx.xxx.xxx.xxx

Correct Answer: B

#### **QUESTION 13**

-- Exhibit

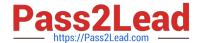

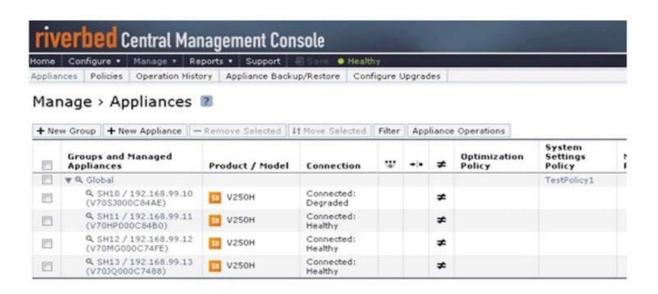

- -- Exhibit -Refer to the exhibit. What does the screenshot represent? (Select 2)
- A. The policy TestPolicy1 was created and was implemented on all the Steelhead appliance on the Global group.
- B. The policy TestPolicy1 was created and was not implemented on all the Steelhead appliances on the Global group.
- C. The TestPolicy1 will be implemented on the Global group Steelhead appliances after a Push operation.
- D. The TestPolicy1 will not be implemented on the Global group Steelhead appliances. There is a configuration error.

Correct Answer: BC

#### **QUESTION 14**

If a file is not optimized for more than one user at a time, this indicates:

- A. Steelhead appliance has entered admission control
- B. Steelhead appliance is configured with the incorrect speed or duplex on the Primary interface
- C. Steelhead appliance is configured with the incorrect speed or duplex on of the in-path interfaces
- D. Steelhead appliance is not able to acquire a "File Hold Key (FHK)"
- E. Steelhead appliance is not able to acquire an "Opportunistic Lock (oplock)"
- F. Steelhead appliance is not able to acquire a "Double Link (doulink)"

Correct Answer: E

## **QUESTION 15**

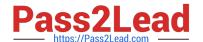

2023 Latest pass2lead 199-01 PDF and VCE dumps Download

You are troubleshooting a new Steelhead Mobile installation where none of the VPN users with Steelhead Mobile client installed are being optimized. You determine that the Steelhead appliance in the data center is not in-path for VPN users.

What are your options to fix this? (Select 2)

- A. Use the Steelhead in an out-of-path deployment using fixed-target rules in the Steelhead appliance
- B. Use the Steelhead in a hybrid in-path/out-of-path deployment using fixed-target rules in the Steelhead Mobile client
- C. Put the Steelhead appliance in-path on the VPN concentrator segment using a multi-port NIC
- D. Install the Steelhead Mobile Controller on the VPN segment

Correct Answer: BC

Latest 199-01 Dumps

<u>199-01 VCE Dumps</u>

199-01 Study Guide